# **TP ETUDE ET CARACTERISATION D'UNE BATTERIE**

# **Documents techniques – Batterie Pédagogique**

# **Sommaire :**

#### - **Le banc de décharge :** Pages 2-3

Utilisation des résistances de décharge :

Afin d'assurer le meilleure refroidissement des résistances il est préférable d'utiliser ces dernières dans l'ordre ci-dessous :

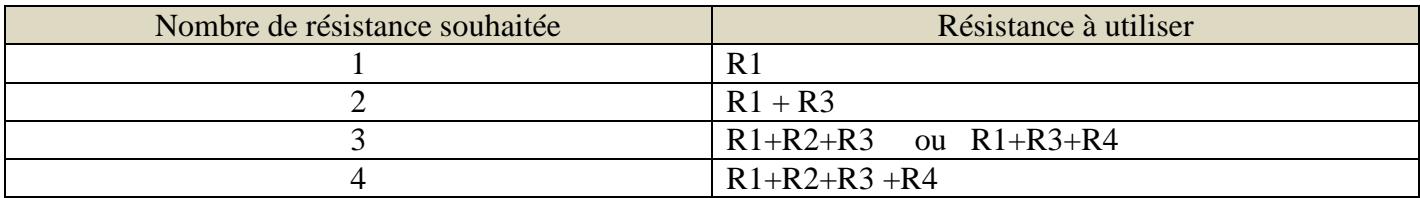

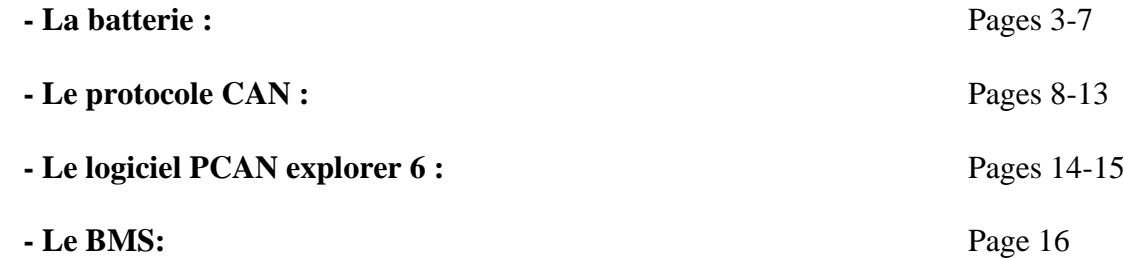

Le matériel pédagogique décrit et utilisé ci-après est la production conjointe de :

- La société SVTEIC [\(s.vayssiere@svteic.fr\)](mailto:s.vayssiere@svteic.fr) pour la batterie instrumentée
- Le LPO CARNOT-BERTIN à Saumur pour le support, le circuit de décharge et l'exploitation pédagogique.
- Pour utiliser pleinement cet outil, l'achat d'un logiciel d'analyse de trame CAN est souhaitable.
	- o Exemple : PCAN de la société PEAK-System

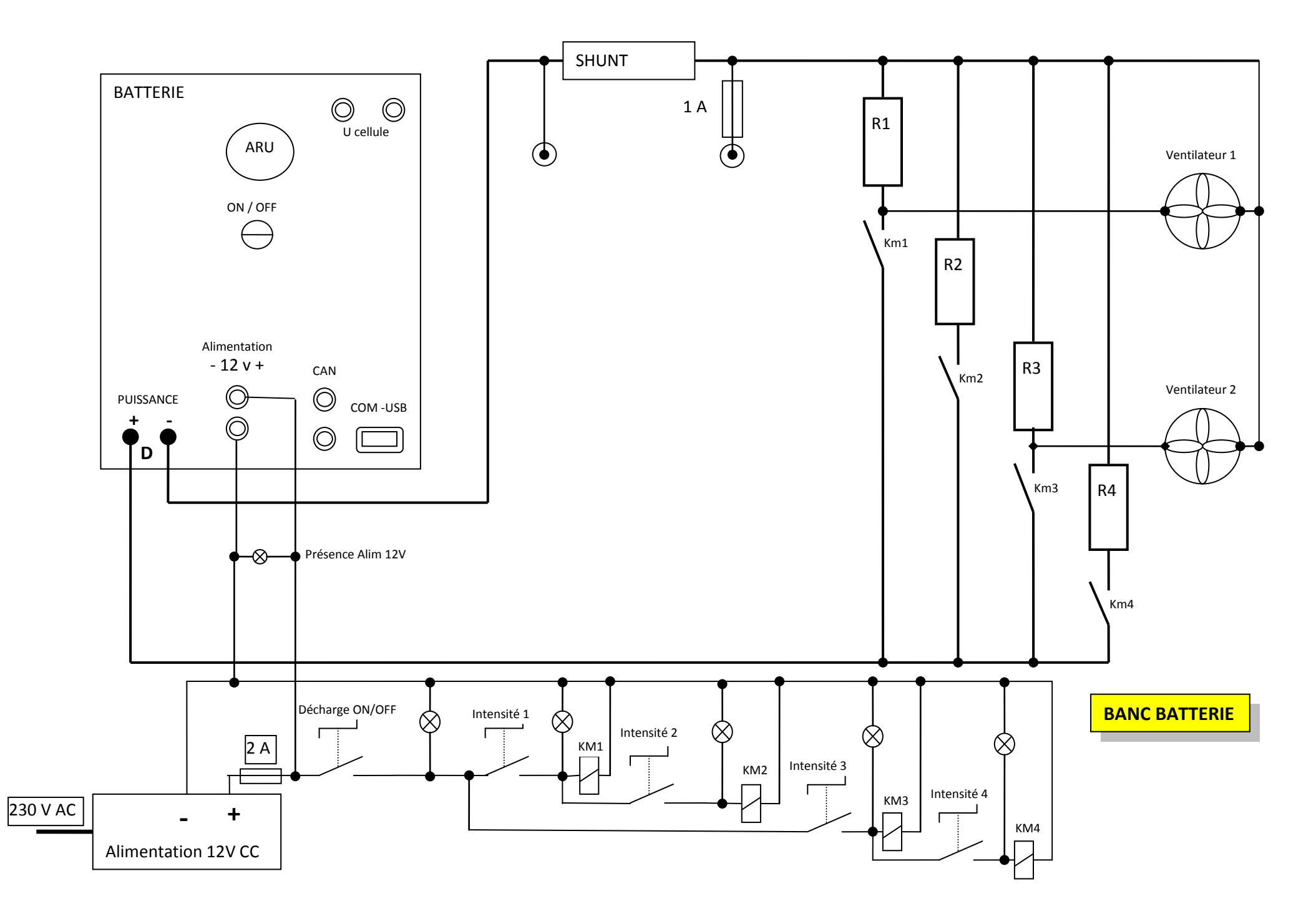

#### Composition du **BANC** batterie :

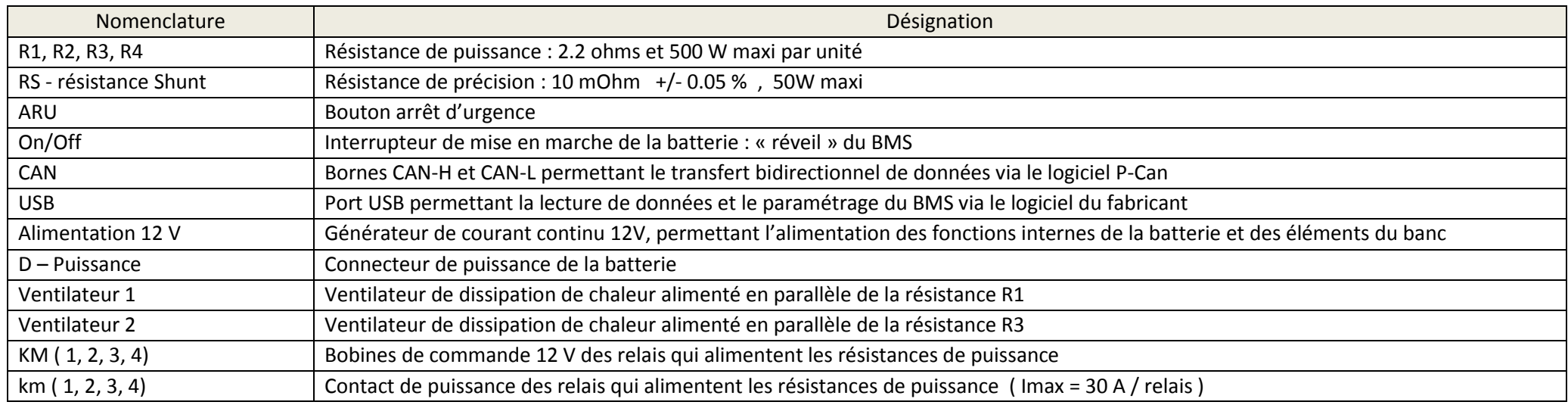

#### Listes des éléments de la **BATTERIE** :

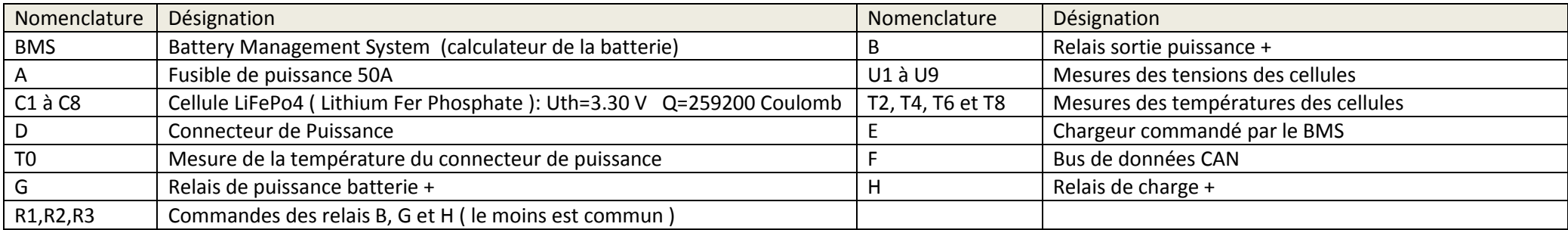

#### **SOC : State Of Charge**

Représente en % l'état de charge de la batterie par rapport à sa capacité maximale théorique :  $SOC(\%) = \frac{C}{4}$ *Capapcité maximale*<br>Capacité maximale

SOC = 100% représente une batterie **totalement chargée**

SOC = 0% représente une batterie **totalement déchargée**

**Attention :** Pour éviter d'endommager définitivement une batterie ( ou une cellule ) celle-ci n'est jamais déchargée entièrement. Le BMS conserve un SOC minimum en coupant l'alimentation ( relais de puissance interne )

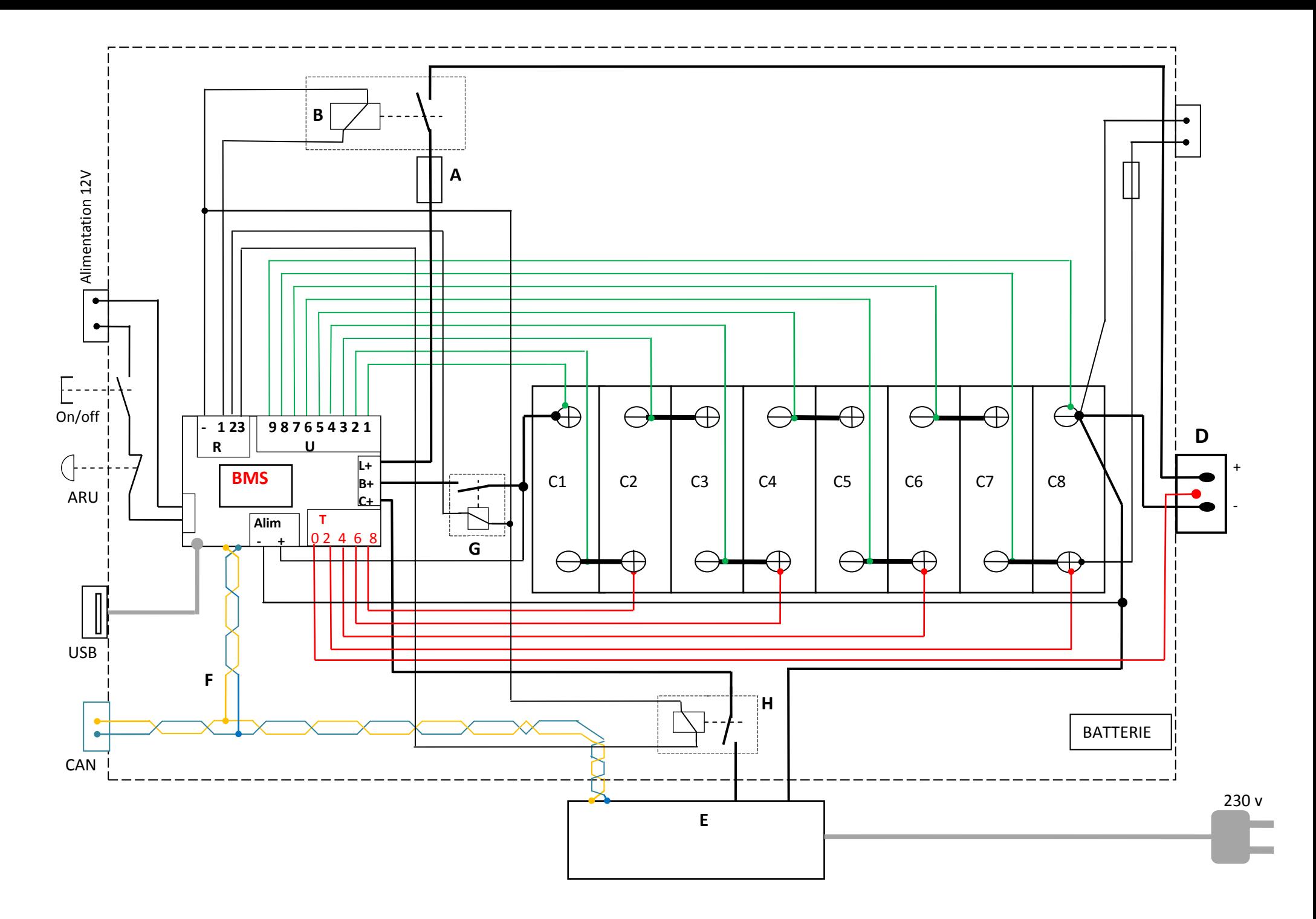

Type de branchement des cellules :

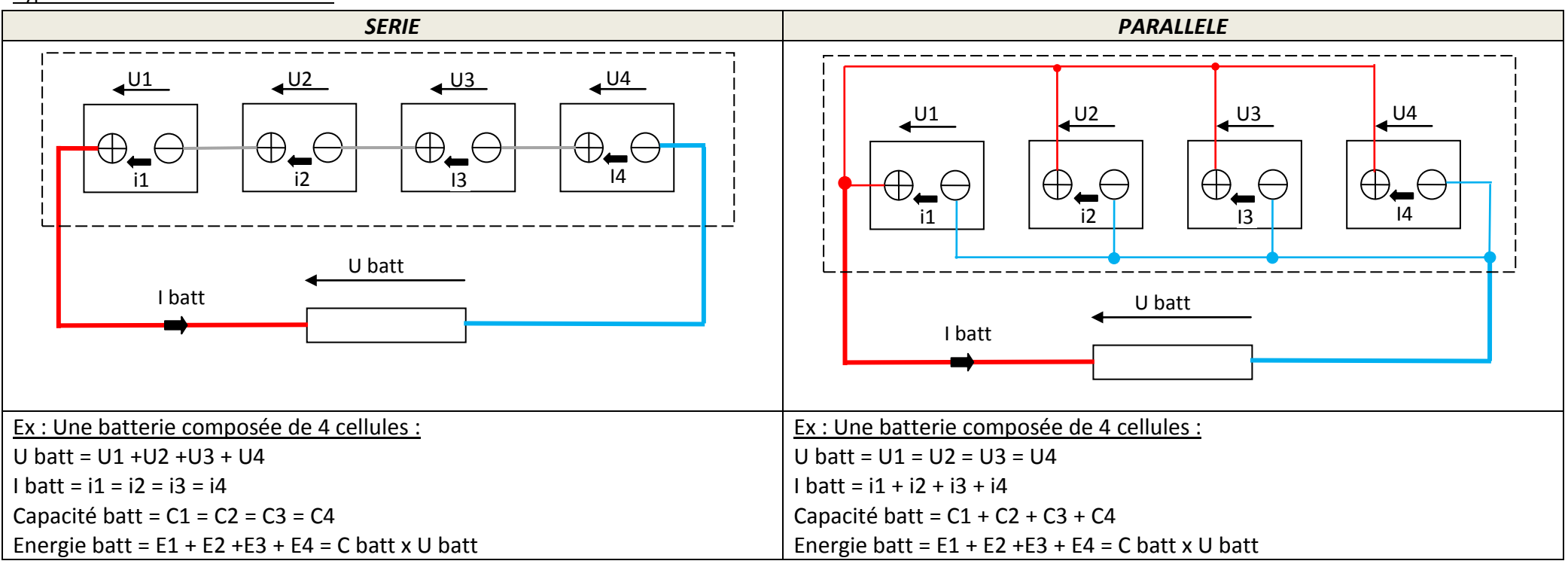

#### **Définitions :**

*PILE :* Système électrochimique unidirectionnel qui permet de convertir une énergie chimique, déterminée et fini, en énergie électrique.

*ACCUMULATEUR ( pile rechargeable ):* Système électrochimique bidirectionnel qui permet de convertir une énergie chimique en énergie électrique ( décharge ) ou une énergie électrique en énergie chimique ( recharge ).

*BATTERIE :* Système composé de plusieurs éléments de base, piles ou accumulateurs **( cellules )**, qui permet d'accroitre les capacités énergétiques par association des capacités de chaque cellule.

PILE à COMBUSTIBLE H2 (PAC): Système électrochimique unidirectionnel qui permet de convertir en continu l'énergie chimique contenu dans un débit d'hydrogène en en énergie électrique.

La tension nominale : est défini par le constructeur dans des conditions spécifiques, très souvent, accumulateur chargé et ne débitant aucun courant.

*Quantité d'électricité en Coulomb ou Ah ( appelée aussi Capacité ) :* est la quantité d'électricité **Q** contenu dans la cellule. t 1 Ah correspond à une intensité de 1 A délivrée de façon continu pendant 1 heure soit 3600 C :  $0 = I \times t = 1(A) \times 3600(s) = 3600C$ 

*L'énergie théorique en Joule ou Wh* : exprimée en Joule ou plus souvent en Wh elle dépend de la tension nominale (V) et de la capacité (Q) tel que :  $E(I) = U(V) \times Q(C)$ 1 Wh correspond à une puissance délivrée de 1 W de façon continue pendant 1 heure soit 3600 J :  $E(Wh) = P(W) \times t(s) = 1(W) \times 3600(s) = 3600$  J

# **Les cellules : exemple**

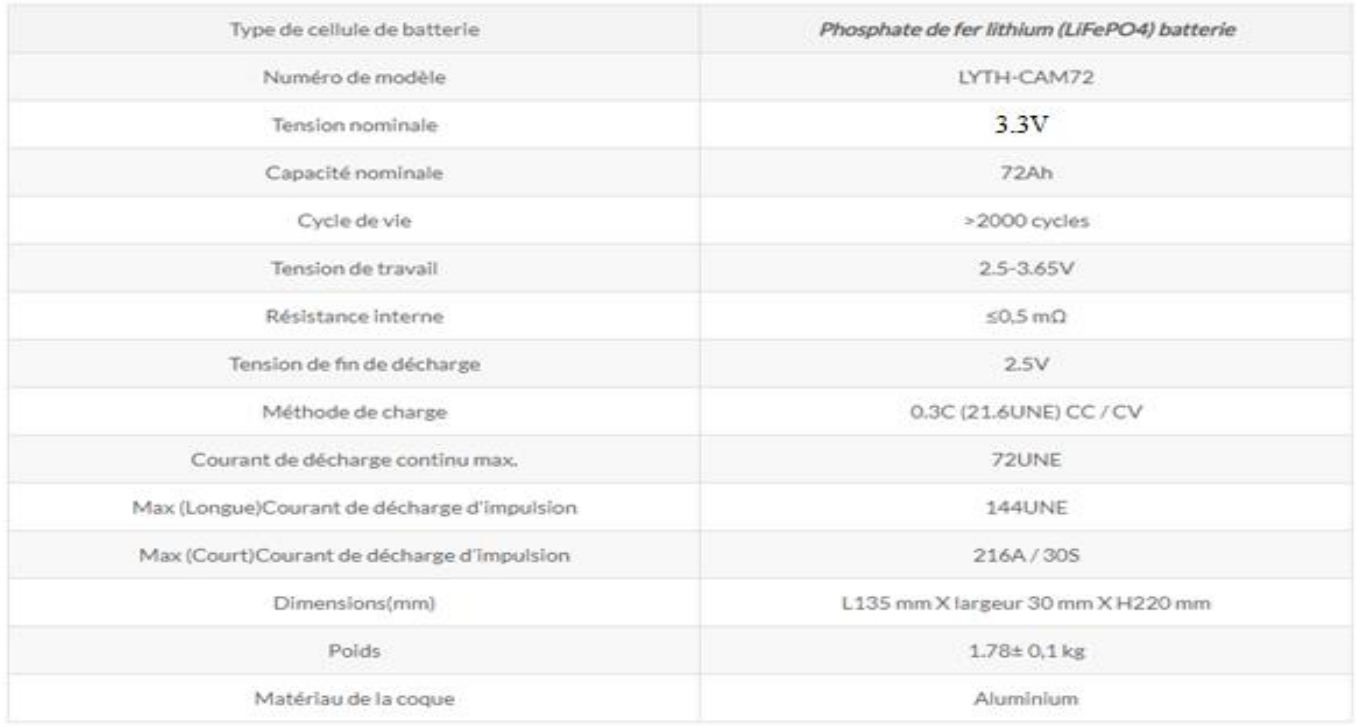

**Décharge à température ambiante**

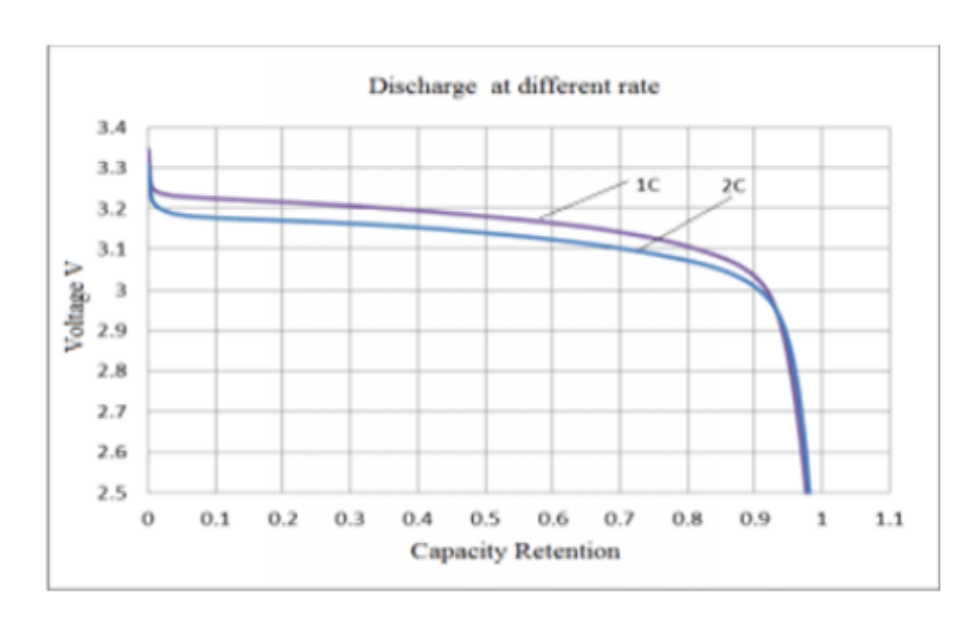

Evolution de la tension selon la décharge

En abscisse la capacité de la cellule :

0 = cellule chargée à 100%

1 = cellule totalement déchargée

Le courant de décharge est exprimé en nombre de fois la capacité totale, c'est le « **C-rate** », exemple : Capacité = 100 Ah

Une décharge à 1C sera donc de 100 A pendant une heure

Une décharge à 2 C sera donc de 200 A pendant 30 minutes

Une décharge de 0.5C sera donc de 50 A pendant 2 heures

La capacité de charge et de décharge, nombre de « C » élevé, détermine la performance de la cellule. Celleci dépend de la chimie, la technologie et la température.

Attention, un courant élevé aura un impact négatif sur la durée de vie de la cellule.

**Nota :** selon la technologie les cellules les plus performantes ( sodium-ion ) peuvent accepter des taux de charge et décharge supérieurs à 15C.

*RESISTANCE SHUNT :* résistance de précision et de très faible valeur qui permet, lorsqu'elle est montée en série, de déterminer la valeur de l'intensité qui la traverse par mesure de la chute de tension à ses bornes. La caractéristique de résistance et la mesure de la tension permet de calculer l'intensité.

Max. Current (Permanent) : 220A (RXM50  $1 m \Omega$ )

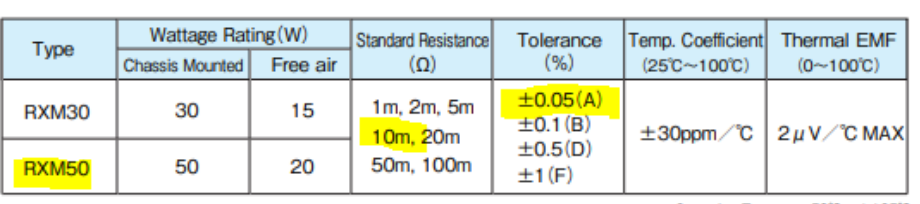

**Operating Temp.**  $-50^{\circ}$ C $-+125^{\circ}$ C Weight: RXM30 185g RXM50 215g

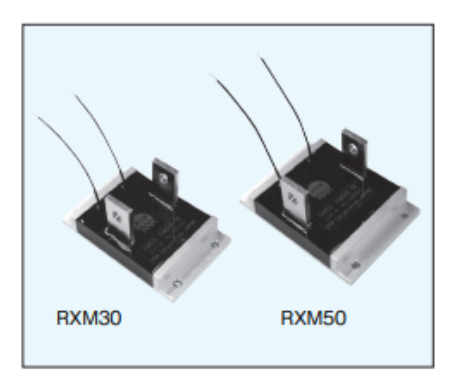

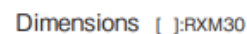

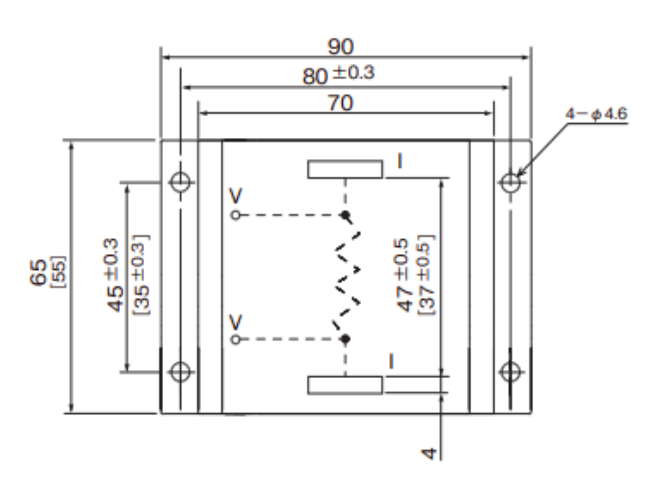

Tefron wire (0.3sq×100mm)

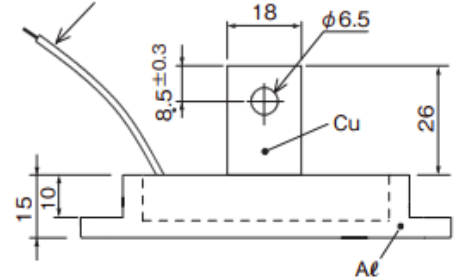

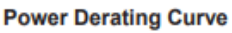

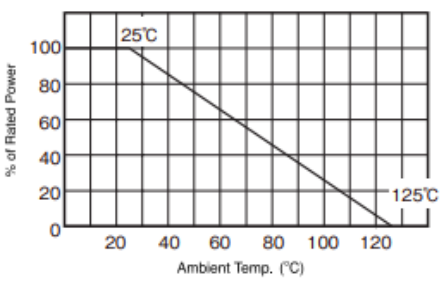

Surface Temp. Versus Power Load. (RXM50 1mQ)

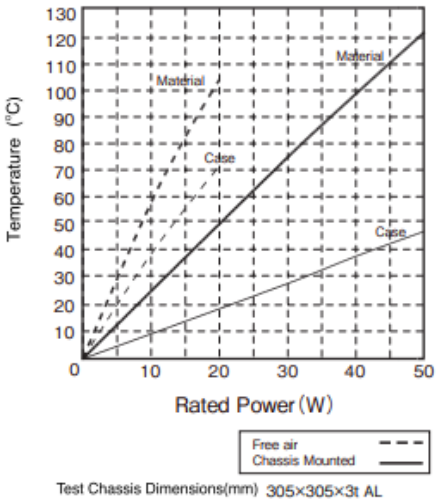

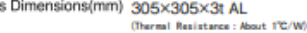

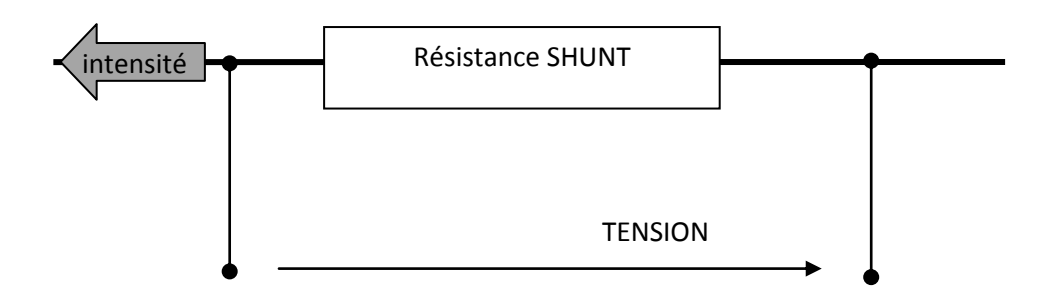

**L'intensité, la résistance et la tension sont liés par la loi d'Ohm.**

# **3) Le Protocole CAN ( Controler Area Network )**

# **3.1) Intérêt :**

Partager les informations entre plusieurs éléments ( calculateurs, afficheurs, etc..) afin de :

- Limiter les capteurs ( coût et poids )
- Limiter les fils en nombre et en longueur ( coût et poids )
- Proposer des fonctionnalités nouvelles sans avoir recours à du matériel supplémentaire.

Lorsque que plusieurs systèmes (calculateurs, capteurs, afficheurs, ..) partagent des informations ou des commandes par le biais d'une voie unique ( le BUS ), l'ensemble est appelé système **« multiplexé ».**

Exemple gestion de la température moteur :

Système filaire :

3 fonctions = 3 capteurs + 6 fils

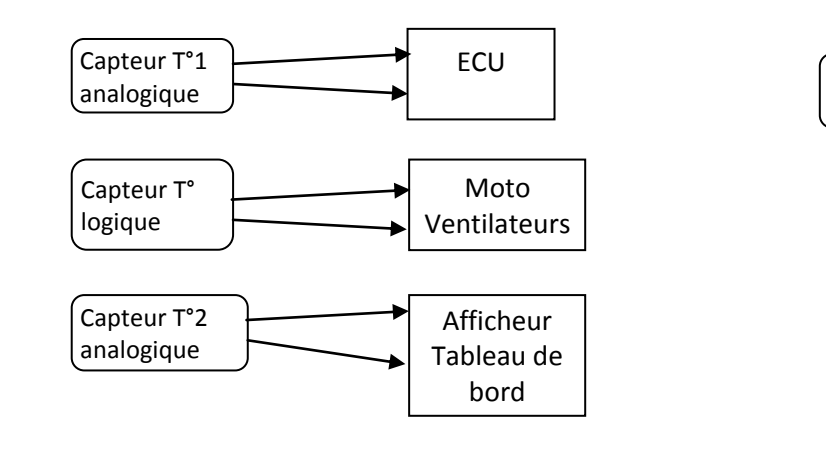

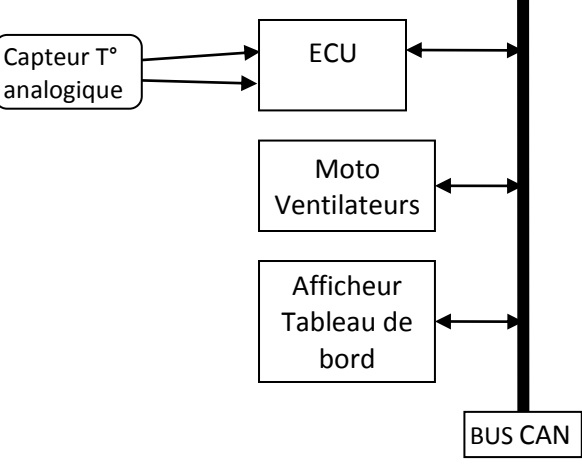

Système multiplexé :  $3$  fonctions = 1 capteur + 2 fils + 1BUS

Evolution de la longueur du faisceau électrique dans un véhicule automobile :

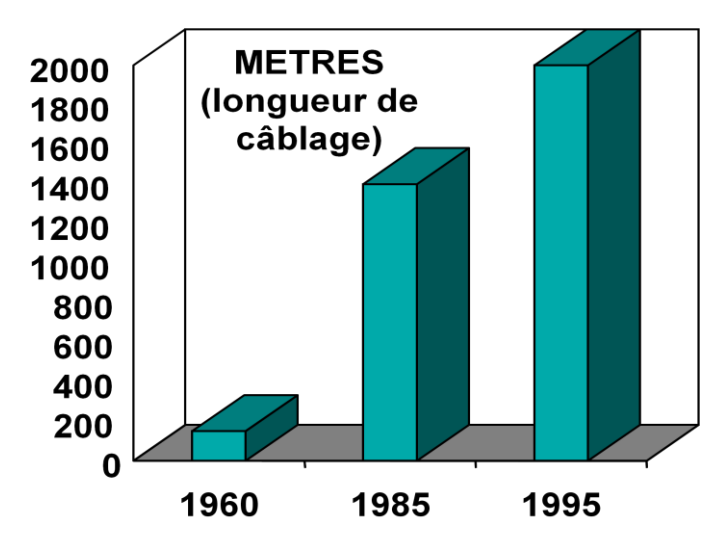

## **3.2) Informations physique (électrique):**

Le réseau CAN est constitué de 2 fils TORSADES qui véhiculent chacun une information complémentaire permettant d'annuler les perturbations électromagnétiques (les parasites).

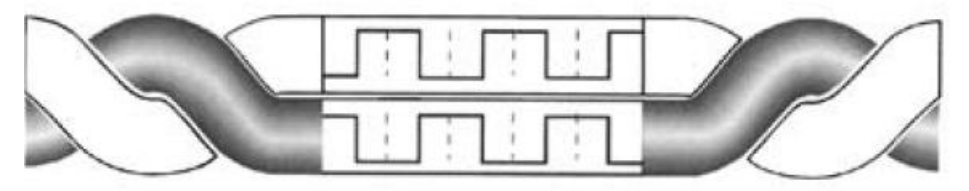

Les 2 fils sont nommés : CAN High et CAN Low Lorsque CAN H=1 alors CAN L=0 Lorsque CAN H=0 alors CAN L=1

La tension sur le fil CAN\_H évolue entre 3.5V (état 1) et 2.5V ( état 0) par rapport à la masse. La tension sur le fil CAN\_L évolue ente 2.5V (état 1) et 1.5V ( état 0) par rapport à la masse. **L'information est obtenue par soustraction des 2 potentiels, on mesure la tension différentielle entre les 2 fils.**

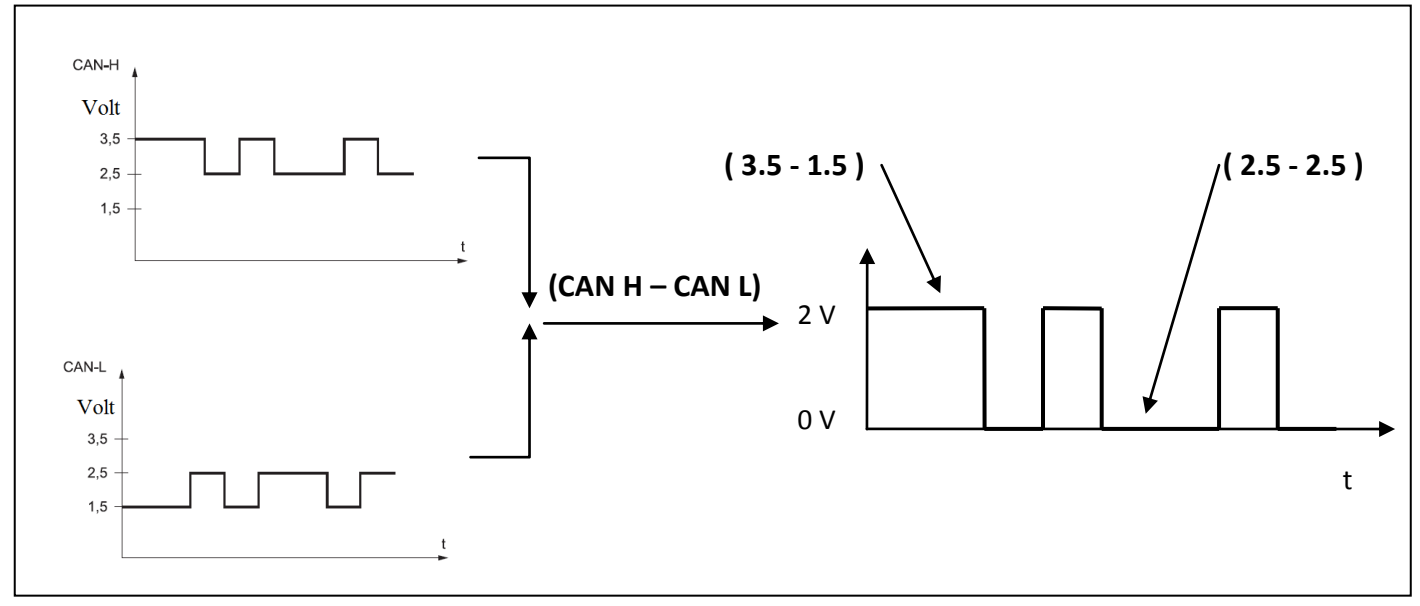

**Nota** : les fils torsadés et la mesure de la différence de tension entre les 2 fils permettent de supprimer les parasites qui pourraient fausser le message numérique.

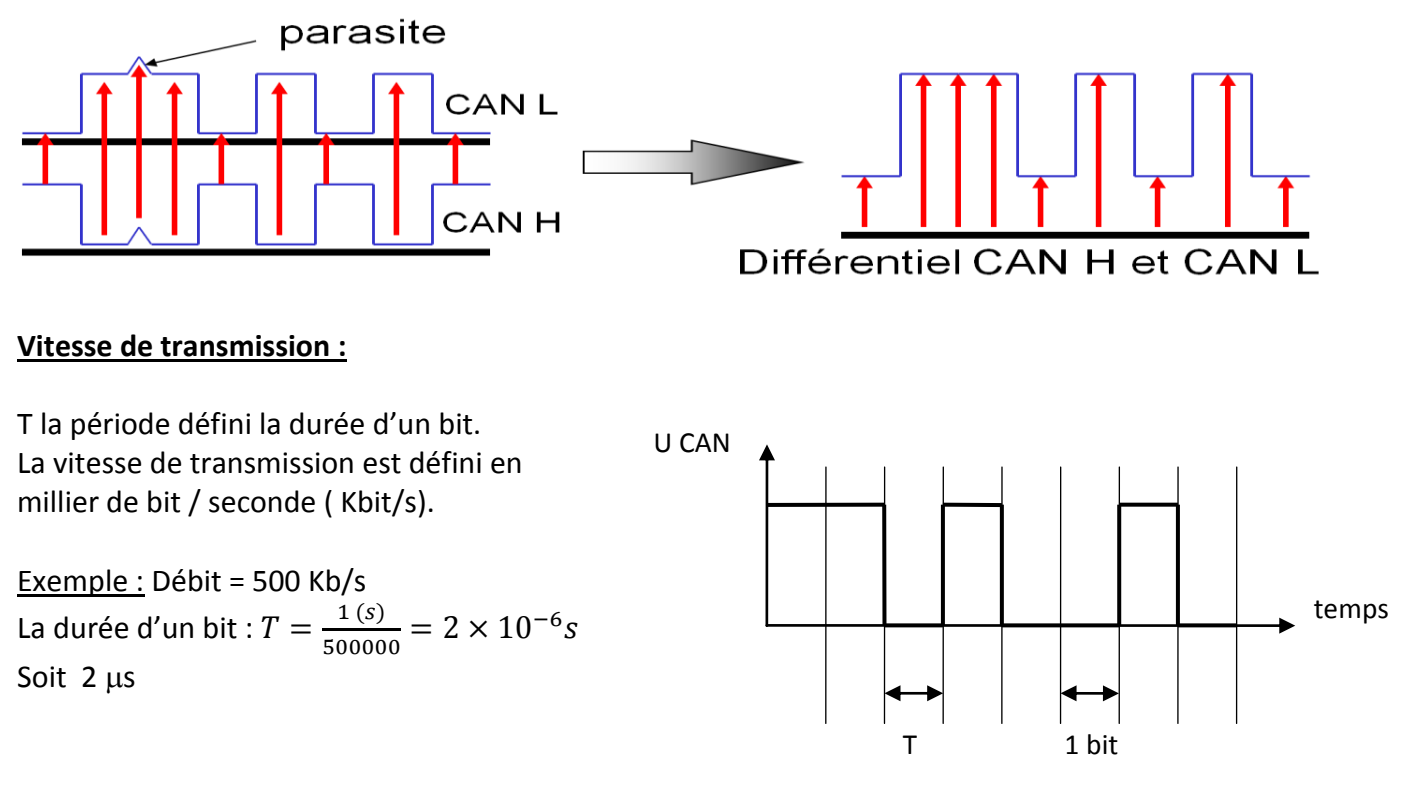

#### **3.3) Informations Numérique :**

**BIT ( Binary digIT) :** information élémentaire ne pouvant prendre que 2 valeurs ( 0 ou 1 )

**Byte (mot) :** c'est une combinaison de « bit » qui permet de coder un chiffre dont la valeur maxi dépend de la taille du byte.

**Byte de 4 bit = un Quartet** nombre de combinaison maxi =  $2^4$ =16 Valeur maxi binaire = 1111 Valeur maxi décimale = $1 \times 2^3 + 1 \times 2^2 + 1 \times 2^1 + 1 \times 2^0$ 

**Byte de 8 bit = un Octet** nombre de combinaison maxi = 2<sup>8</sup>=256 Valeur maxi binaire = 11111111 Valeur maxi décimale = $1 \times 2^7 + 1 \times 2^6 + 1 \times 2^5 + 1 \times 2^4 + 1 \times 2^3 + 1 \times 2^2 + 1 \times 2^1 + 1 \times 2^0$  $(128 + 64 + 32 + 26 + 8 + 4 + 2 + 1) = 255$ 

**Le MSB ( Most Significant Bit ) :** est le bit de poids fort, la position du bit dont le puissance de « 2 » est la plus élevée.

**Le LSB ( Low Significant Bit ) :** est le bit de poids faible, la position du bit dont le puissance de « 2 » est à 0.

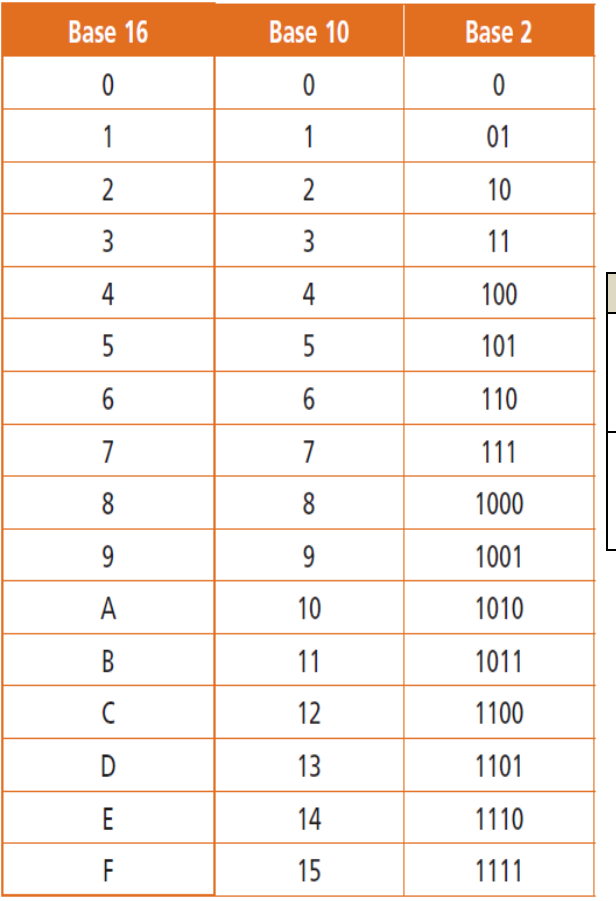

**L'Hexadécimale :** est une base de calcul qui utilise 16 symboles ( 0,1,… ,9, A,B,C,D, E et F). Chaque symbole correspond à la combinaison binaire d'un mot de 4 bit ( Quartet )

Exemple :

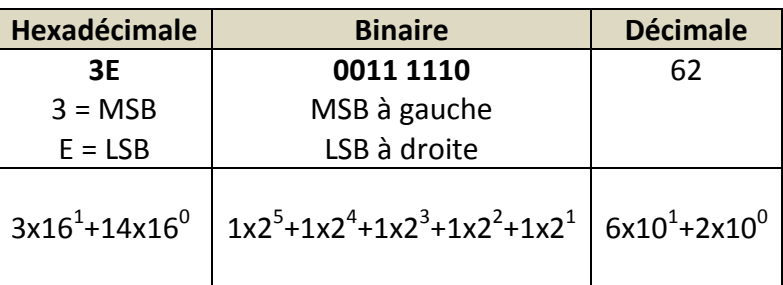

#### **3.4) La trame CAN :**

Une trame une succession de signaux électrique ( faible ou fort ) organisés selon une norme précise afin de représenter un message ou un ordre. Il existe plusieurs types de protocoles CAN qui se différencient par le débit et l'organisation des informations dans la trame.

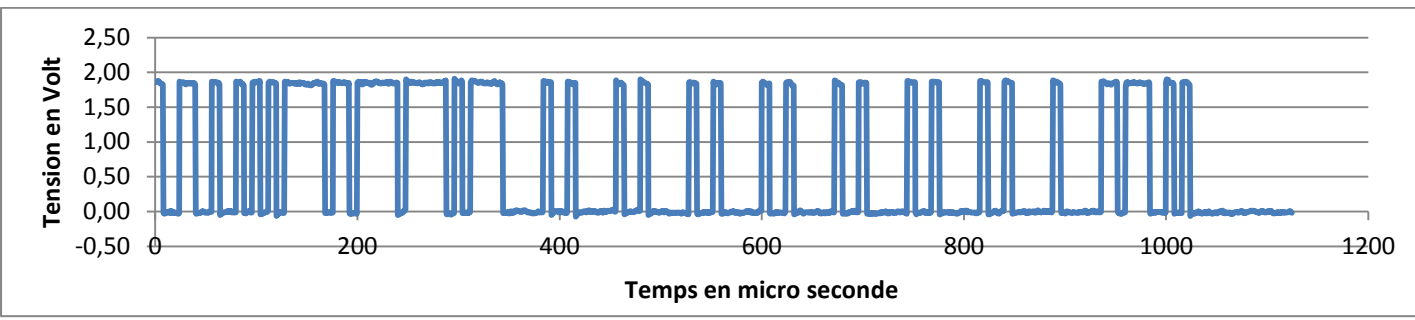

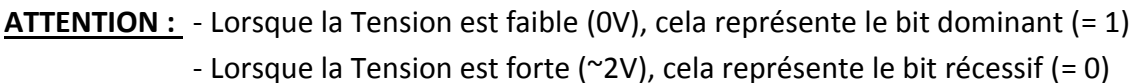

Un bit se différencie du suivant par sa période, le temps qu'il dure. Le temps théorique dépend du débit : Exemple : Débit = 250 Kb/s

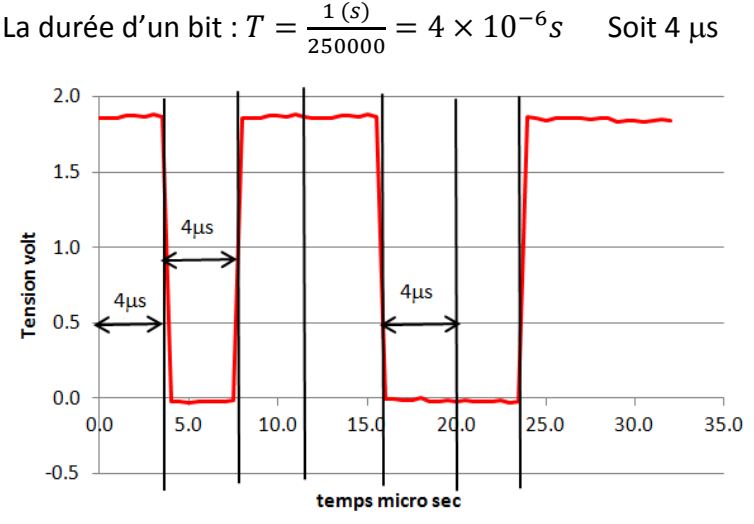

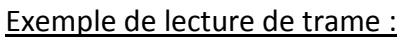

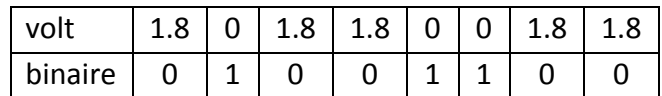

#### **Le BIT de STUFFING :**

Le temps théorique d'un bit n'est pas toujours réalisable. La durée réelle peut souffrir d'une légère variation qui une fois cumulée sur plusieurs bit peut décaler la lecture et provoquer une erreur dans le message.

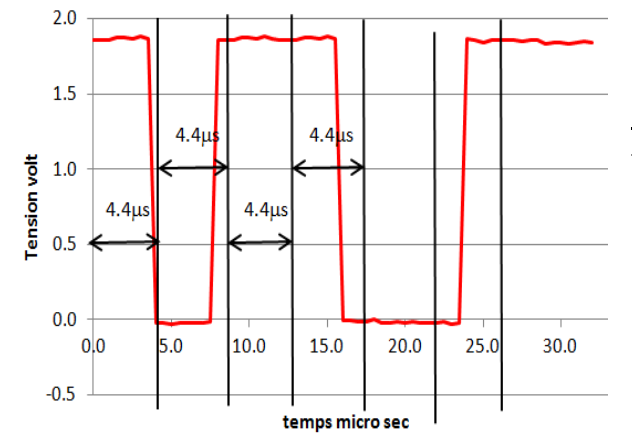

Exemple : la durée réelle est supérieure de 10% à la durée théorique :

Donc T<sub>réel</sub>=4.4 µs, à chaque bit la lecture se décale de 0.4 s, donc au 10éme bit le décalage est d'un bit complet.

Pour recaler le temps réel sur le temps théorique, tout les 5 bits identiques consécutifs ( 5x0 ou 5x1 ) le système intercale un bit de polarité inverse, qui ne fait pas partie du message mais sert juste à resynchroniser les horloges. **C'est le bit de stuffing qu'il faut supprimer lors du décodage.**

# **3.5) Décodage :<br>Structure des trames CAN Etendu sur le bus :** Pour Poids Lourds et Engins Agricoles

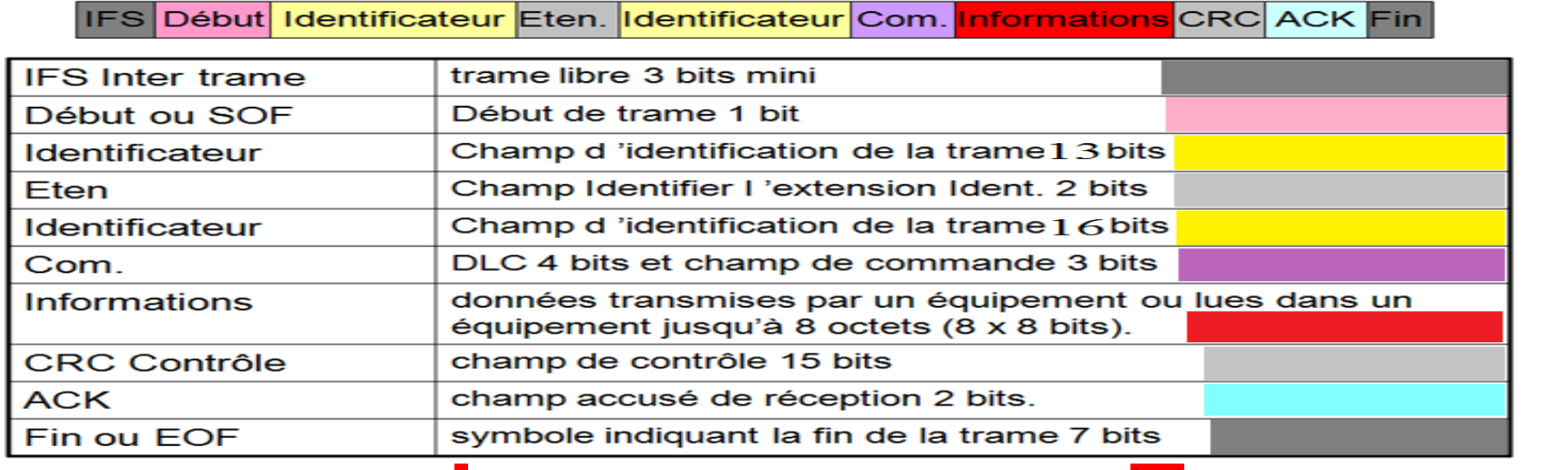

Longueur théorique mini = ( 1+13+2+16+7)+ **8** +(15+2) = 64 longueur théorique maxi : ( 1+13+2+16+7)+ **(8x8)** +(15+2) = 120 ( excepté IFS et EOF)

## 3.5.1) Acquisition et lecture du signal électrique : EXEMPLE **depuis le bit de SOF jusqu'au début du champ COM ( 37 premiers bits )**

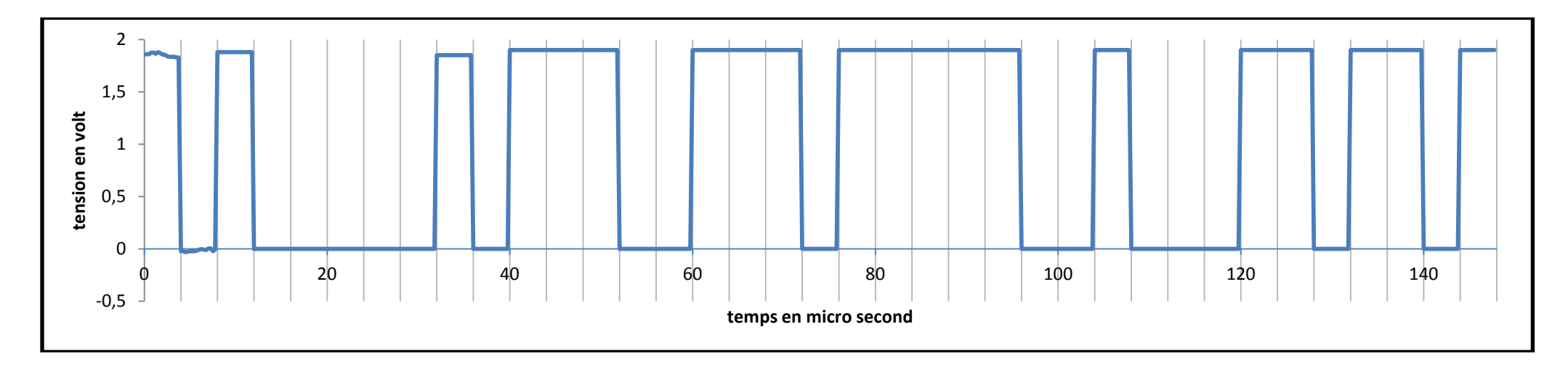

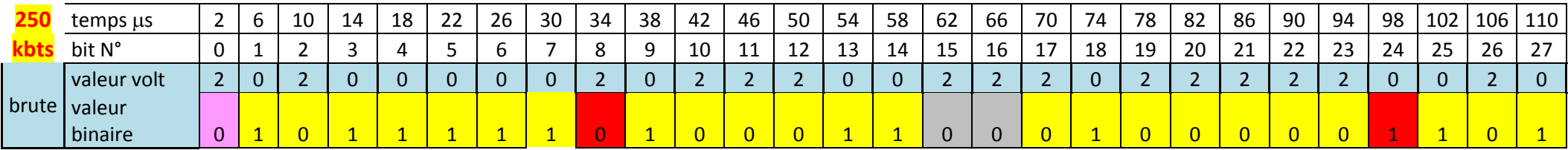

- Le 1<sup>er</sup> bit ( N°0 ) est le bit de SOF ( start of frame ) qui définie le début de la trame ( toujours à 2V, soit valeur binaire = 0 )

- Si 5 bit consécutifs on la même valeur alors le système intercale un bit de stuffing qui ne fait pas partie du message

Ex : du bit N°3 à N°7 les valeurs restent identiques à 0, alors le bit N°8 est un bit de stuffing ( en rouge ). Idem pour le bit N°24

#### 3.5.2) **Suppression des bits de stuffing**

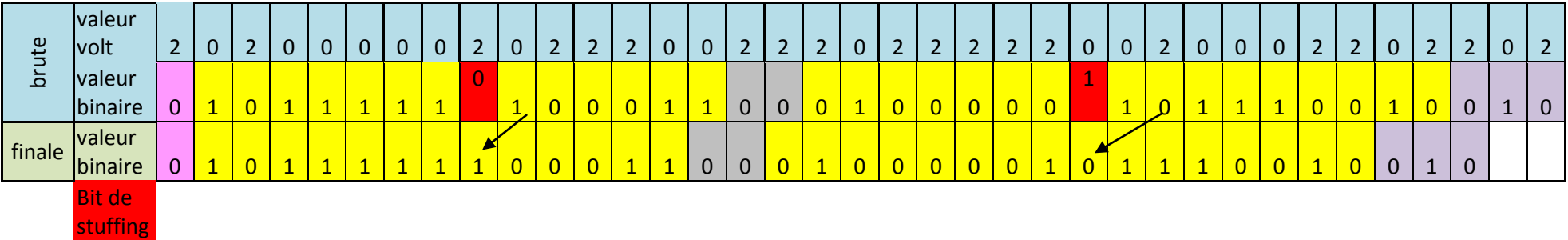

#### **Les bits de stuffing ne doivent pas être pris en compte dans le décodage du message final:**

- la suppression du 1<sup>er</sup> bit de stuffing ( bit N°8) provoque un décalage de 1 bit entre la trame électrique et le message binaire.
- la suppression du 2<sup>eme</sup> bit de stuffing ( bit N°24) provoque un décalage de 2 bits entre la trame électrique et le message binaire.

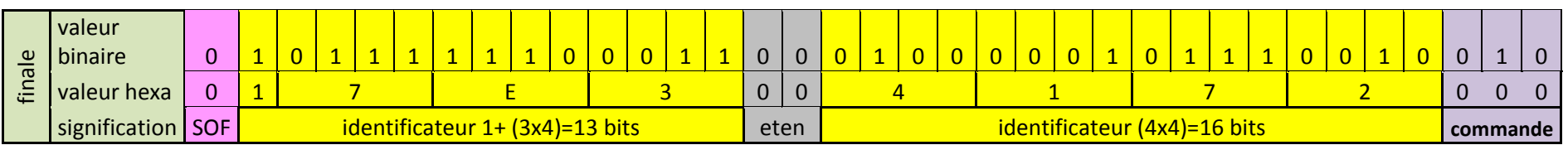

#### 3.5.3) Décodage de la valeur binaire en héxadécimale ( ou décimale )

Les valeurs binaires sont décodées par paquets ( mots ) selon la spécification de la Norme ( voir tableau page précédente )

Dans cet exemple l'identificateur du message ( la trame ) est en hexadécimal : 17E34172 soit en décimal : 171434172

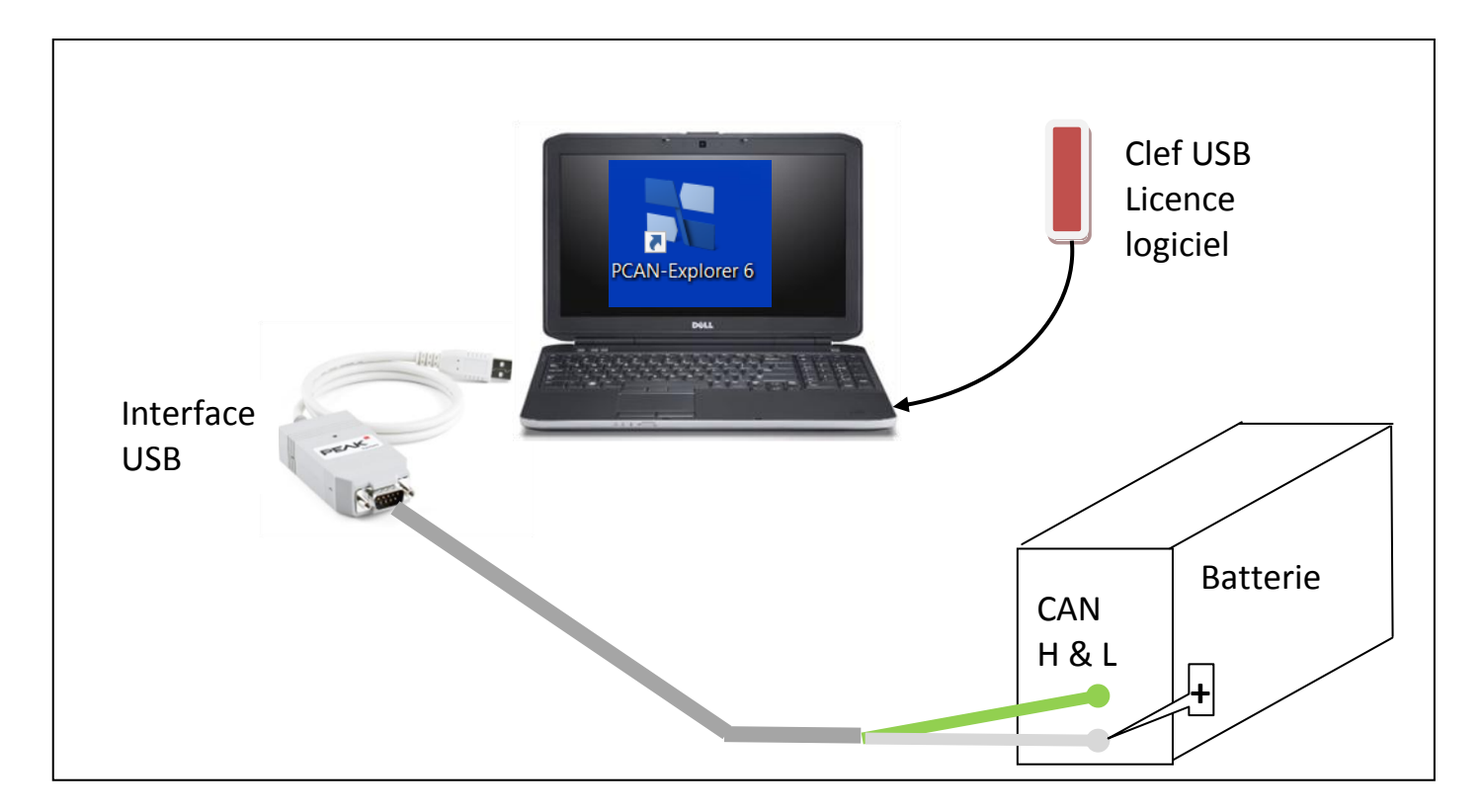

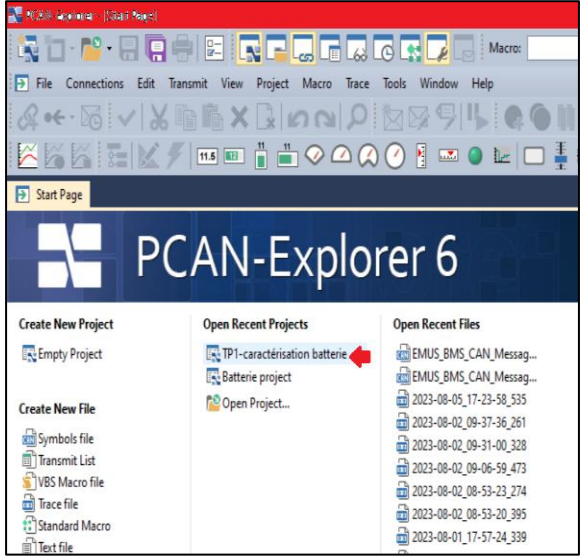

# **4.2) Ecran de visualisation en plein écran :**

"clic droit" puis "show full screen"

Ou bien appuyer sur F11

# **4.1) Ouvrir le projet « TP1-caractérisation batterie »**

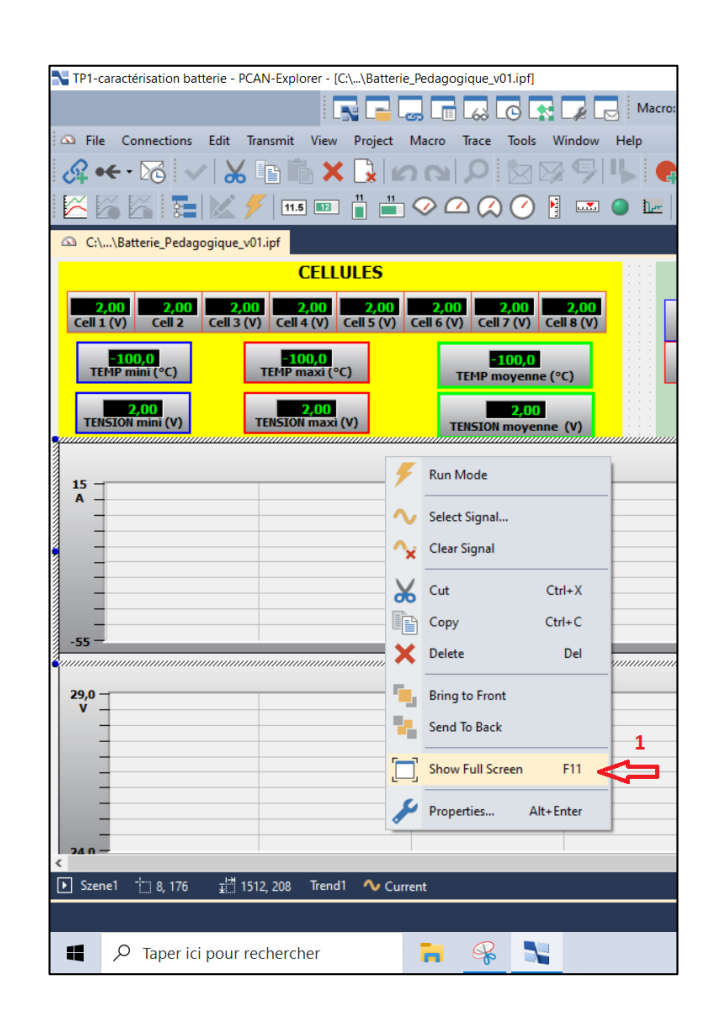

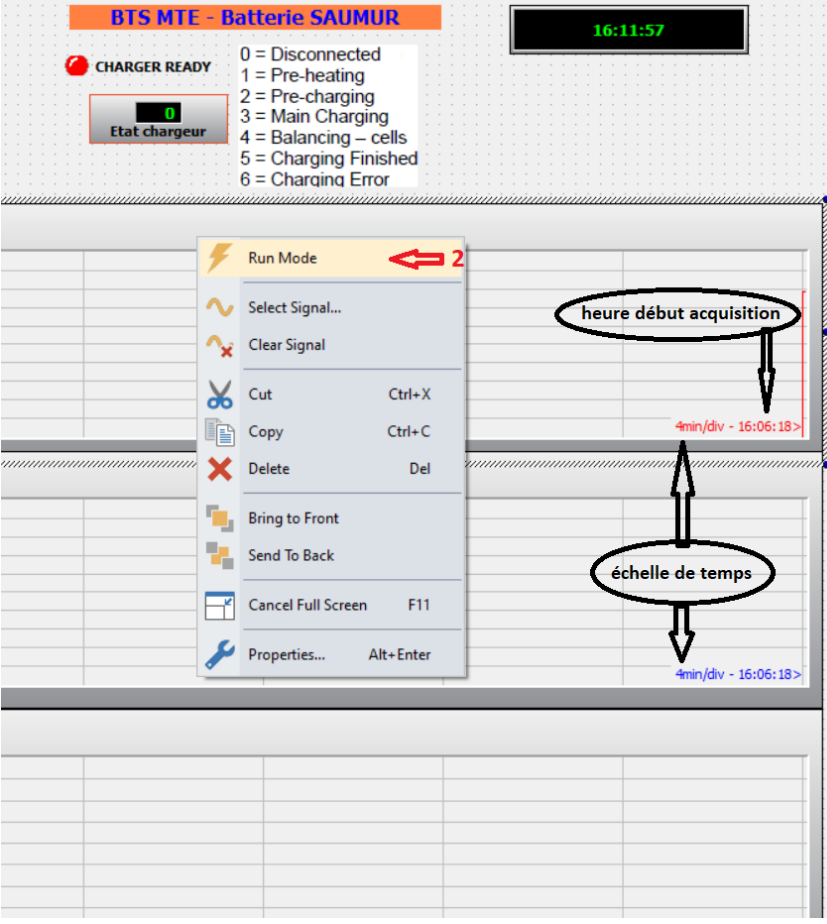

# **4.3) Mode RUN :**

Sur l'écran de visualisation, "clic droit », Puis clic sur « RUN Mode »

Pour quitter le mode RUN, « clic droit » puis « design mode »

**Nota** : en **MODE DESIGN,** il est possible de modifier l'échelle de temps des graphiques :

- « clic droit »
- « Properties »

Sur la ligne :

« TREND HISTORY » régler la valeur en  $1/10^e$  de minute par division.

Exemple : Trend history = 100 Correspond à 10 minutes/division

# **5) Battery Management System : BMS**

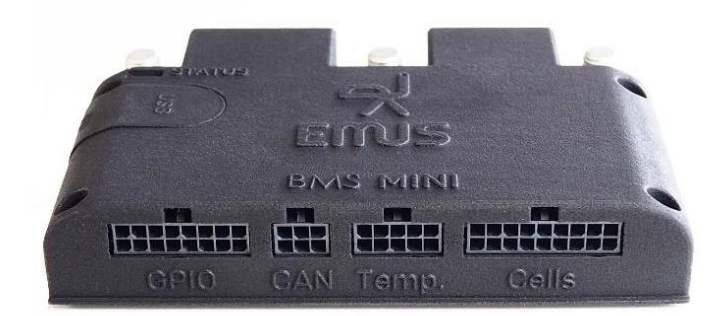

EMUS BMS Mini 3 is a compact, all-in-one BMS device, that autonomously executes all core and utility functions of battery management. It interacts with all other components in the system, monitors cell voltage levels, and controls charging and balancing functions, using various inputs, outputs, and interfaces.

It is designed to use for battery packs consisting of 6 up to 16 cells connected in series.

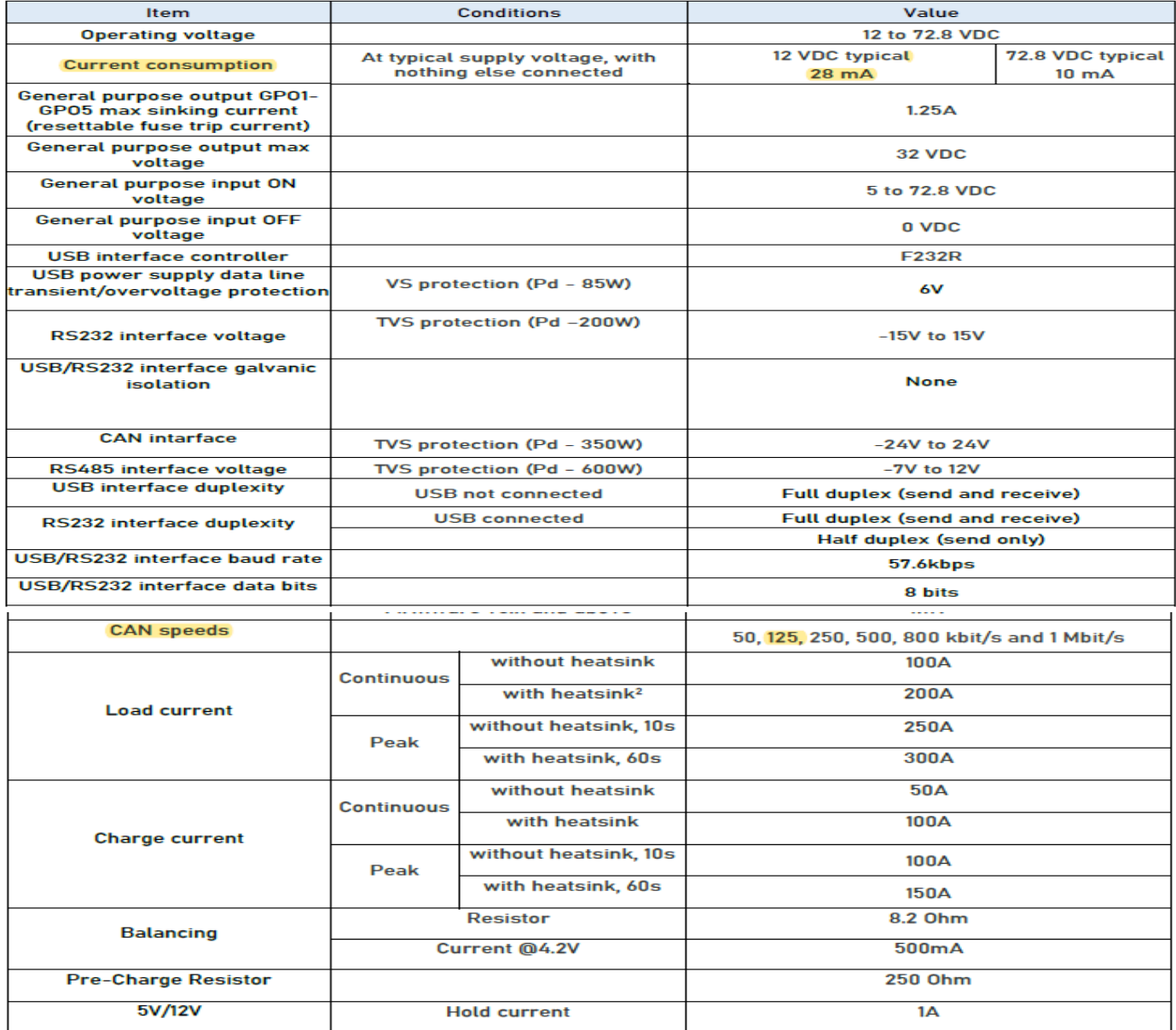

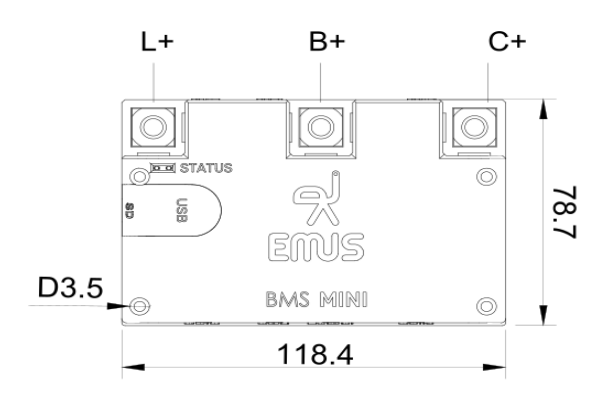

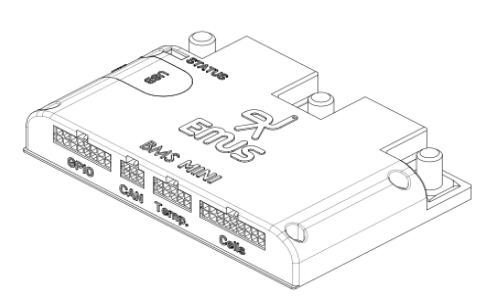